## Município de SUL BRASIL - SC RELATÓRIO RESUMIDO DA EXECUÇÃO ORÇAMENTÁRIA DEMONSTRATIVOS DA RECEITA DE ALIENAÇÃO DE ATIVOS E APLICAÇÃO DE RECURSOS ORÇAMENTOS FISCAL E DA SEGURIDADE SOCIAL JANEIRO A OUTUBRO 2018/BIMESTRE SETEMBRO - OUTUBRO

RREO - ANEXO 11 (LRF. art. 53, \$ 1°, inciso III)

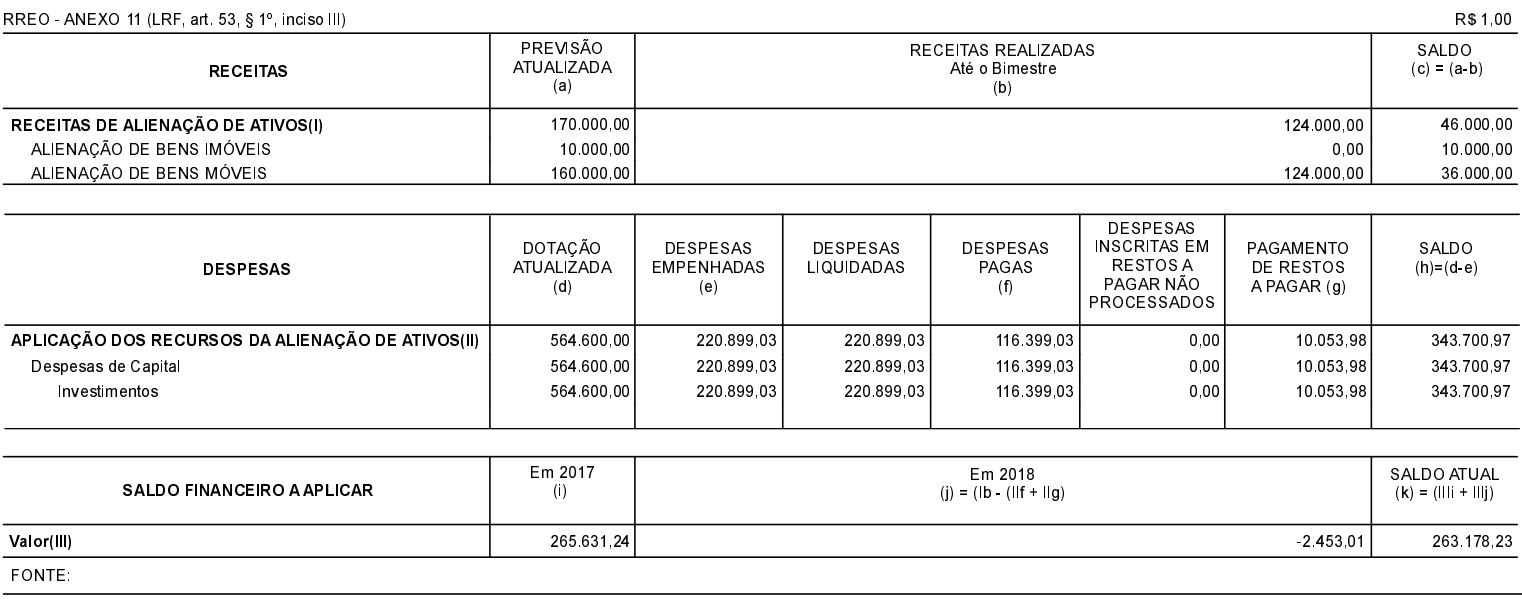

SUL BRASIL, 28/11/2018

EDER IVAN MARMITT Prefeito Municipal

PAULO CESAR HUBNER Contador/CRC/SC 024848/O-0 **SILVANA FERRARI** Agente de Controle Interno